## Mikrocontroller des Wandgeräts austauschen

=> Vor den Arbeiten bitte ein geerdetes Teil anfassen (z.B. Heizung) oder Metallbügel der Steckdose

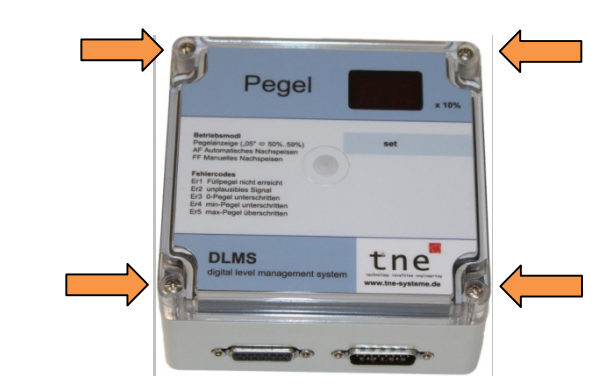

1. Anschlusskabel vom Gerät trennen und Gerät öffnen (4 Schrauben)

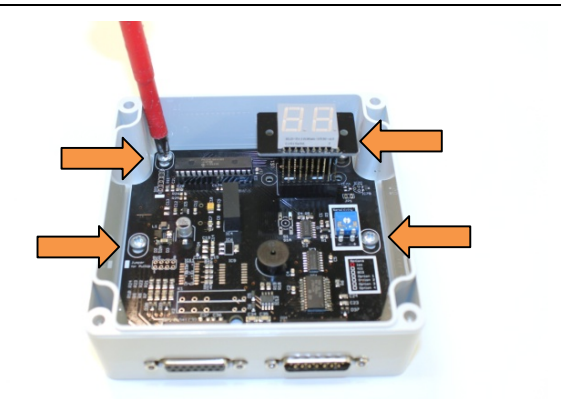

2. 4 Schrauben der Leiterplatte lösen und Leiterplatte herausnehmen

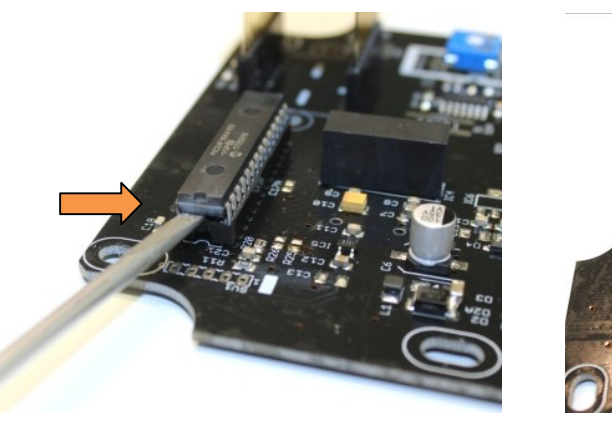

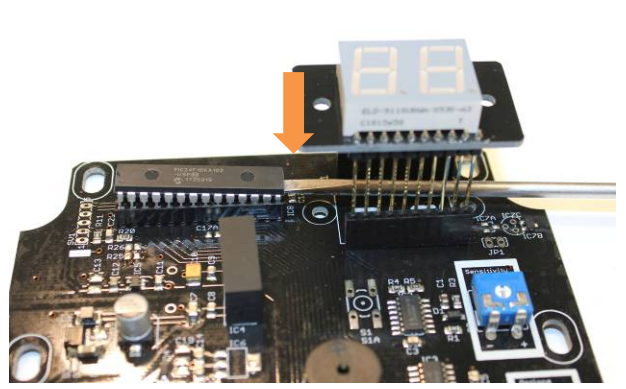

3. Mikrocontroller mit Schraubendreher mit flacher Klinge von beiden Seiten vorsichtig nach oben heraushebeln

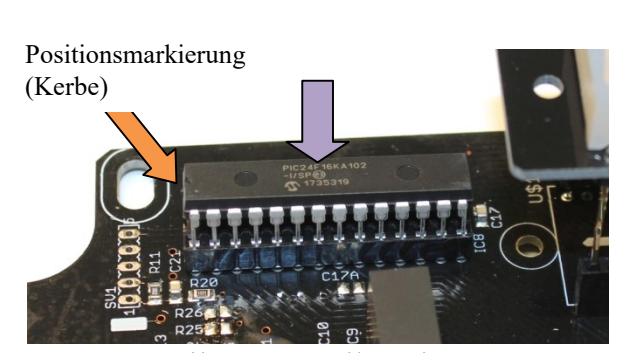

- 4. Neuen Mikrocontroller einsetzen: - auf Positionsmarkierung achten
	- darauf achten, dass alle Pins im Sockel sitzen (evtl. Pins des Mikro controllers auf Tischplatte biegen)
	- Mikrocontroller vorsichtig eindrücken (lila Pfeil)

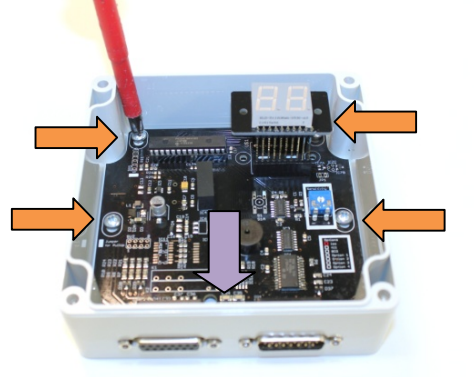

- 5. Leiterplatte einsetzen:
	- Leiterplatte bündig an Gehäuse im Steckerbereich positionieren (lila Pfeil)
	- Leiterplatte mit 4 Schrauben befestigen
	- Gehäusedeckel aufschrauben

Alle Markenzeichen sind Eigentum der betreffenden Hersteller.

2020.1 © tne-systeme UG (haftungsbeschränkt) Änderungen und Irrtum vorbehalten. Seite 1

## Mikrocontroller des Hutschienengeräts austauschen

=> Vor den Arbeiten bitte ein geerdetes Teil anfassen (z.B. Heizung) oder Metallbügel der Steckdose

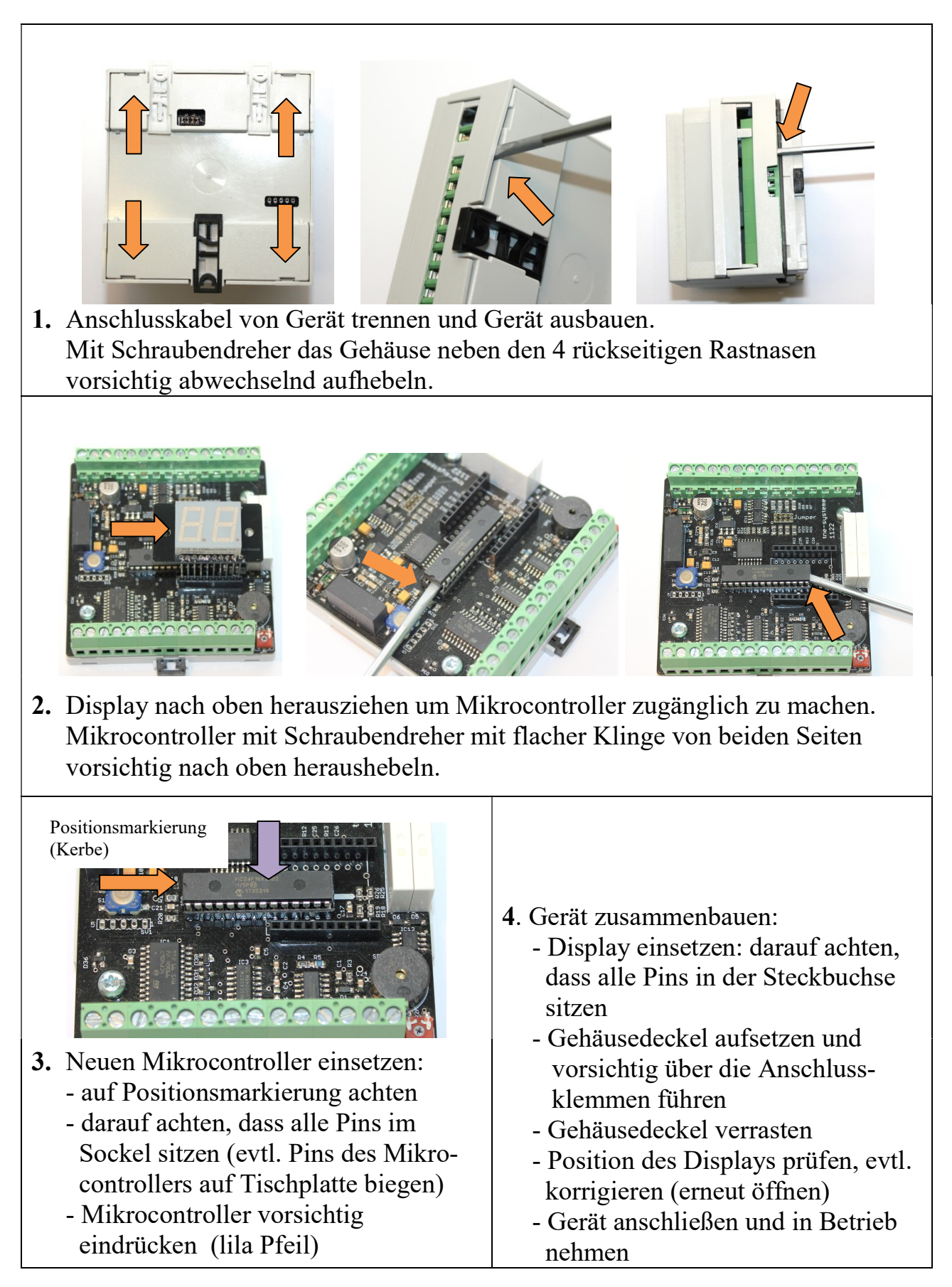